## CentOS 8 disable Activate the web console message

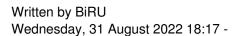

When login to CentOS 8 using SSH, you get a message asking you to enable web console.

Activate the web console with: systemctl enable --now cockpit.socket

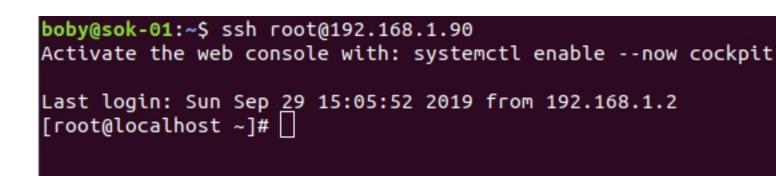

You can uninstall cockpit with command

yum remove cockpit\* 1 yum remove

If you just need to disable the message, delete the file

rm -f /etc/motd.d/cockpit 1 rm -

This is actually a symlink to file /run/cockpit/motd